### \* \* \* 《後期 Web履修登録期間および場所》 \* \* \*

Web 履修登録は自宅等、学外からも可能です。

履修登録期間(学外):9 月 13 日(月) 9:00 ~ 9 月 14 日(火)16:00 まで (学内):9 月 13 日(月) ~ 9 月 14 日(火)教室使用時間は下表を参照

■学外は、期間内であれば時間を問わず登録が可能 : 例えば 9 月 13 日の 22:00 に登録できます。

・学内のパソコンは台数に制限があります。また、新型コロナウイルス感染拡大防止の観点からも必要な資料を 大学ホームページで確認のうえ、出来る限り自宅など学外のパソコンから履修登録を行ってください。

※ブラウザのバージョン等パソコン環境によってはアクセスできない場合があります。

※スマートフォンなど携帯端末の動作保証ができませんので、パソコンで登録し、完了後は「学生時間割表」 を出力・保管してください。

・登録はこちら ⇒ https://unipa.kyukyo-u.ac.jp/kku-uprx/

(または、九州共立大学ホームページ→「重要」→学生ポータルサイト(UNIPA)はこちら)

#### ■学内で履修登録する場合、次の時間内・教室で行ってください。

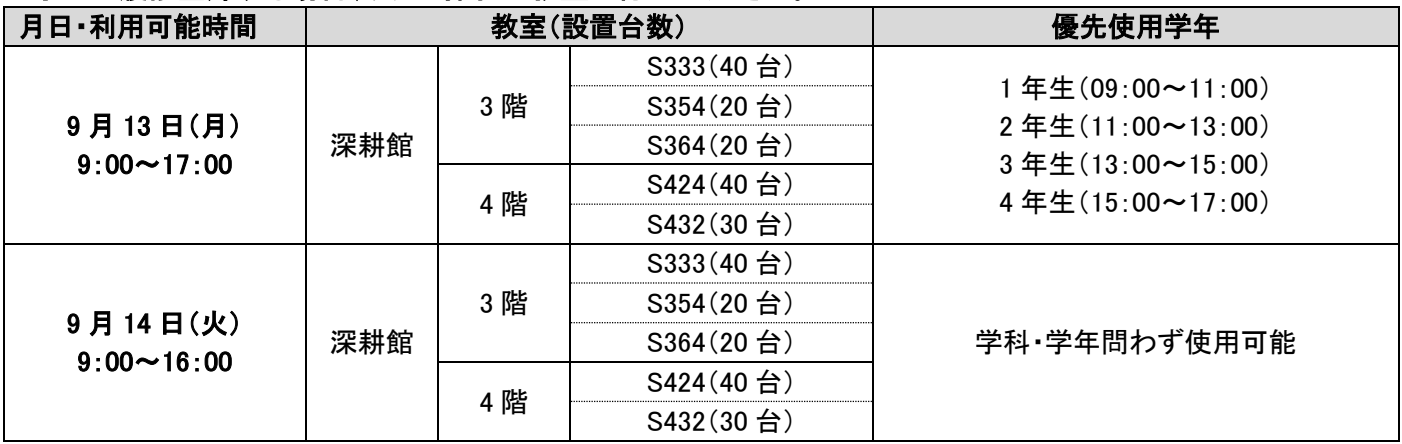

\* \* \* 《後期 Web履修修正期間および場所》 \* \* \*

履修修正期間(学外):9 月 30 日(木) 9:00 ~ 10 月 1 日(金)16:00 まで (学内):9 月 30 日(木) ~ 10 月 1 日(金)教室使用時間は下表を参照

■学外は、期間内であれば時間を問わず登録が可能 : 例えば 9 月 30 日の 22:00 に登録できます。

#### ■学内で履修登録する場合、次の時間内・教室で行ってください。

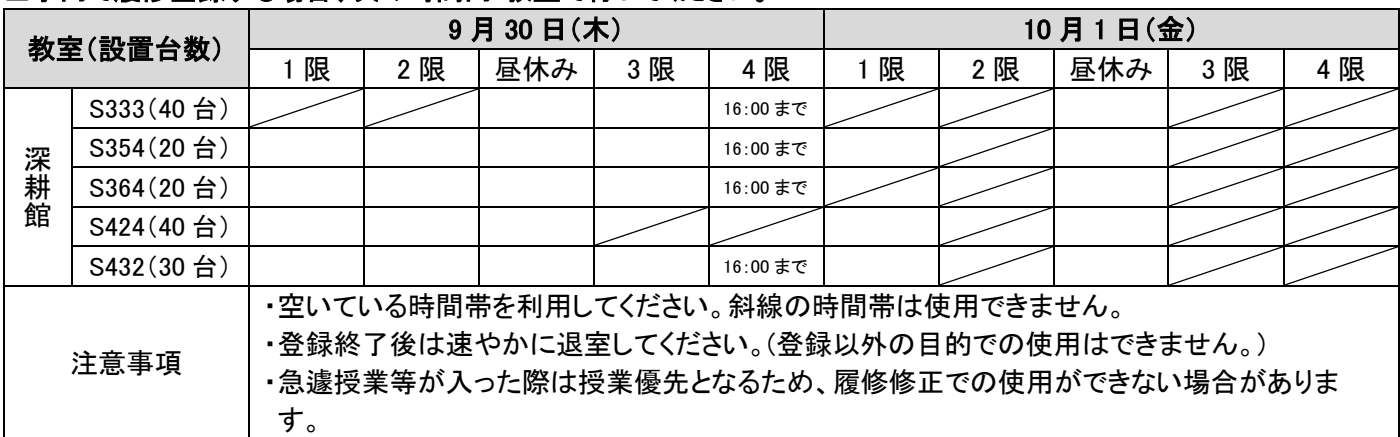

## ① 9 月 13 日(月)~14 日(火)〈16:00 まで〉 後期履修希望科目の Web 登録期間

- □この期間に全学生は必ず履修登録(申告)を行う必要があります。なお、学則第 35 条第 1 項第 5 号により、正当 な理由がなく履修登録を行わない場合は除籍されることもあります。
- □事前の希望調査により、登録調整される科目や、登録クラス等を指示される場合があります。 また、登録の集計 結果により履修希望者が多数集中した科目(クラス)は履修制限を行います。受講できなかった科目は履修登録 が削除されます。(制限結果等は掲示等でお知らせします。)

□登録したい科目がWeb入力時に表示されない場合は、次のようなケースが考えられます。

- 1) 修得済科目や配当学年間違い
- 2) 制限のある科目(前期未修得科目の後期再履修等)
- 3) 段階履修が条件の科目(要前提科目登録)

□Web 履修登録にはパスワードが必要です。わからない場合は学生証を持参し、学術情報センター(深耕館 3 階 S335)で確認をしてください。

□これらを確認のうえ、不明な点等があれば教務課にお尋ねください。

#### ※ 履修登録後は、入力内容 「学生時間割表」 を必ずプリントアウトし、保管してください。

### ② 9 月 16 日(木)8:30~ 抽選による結果について

- □抽選希望登録で登録した科目および教室定員を超過した科目については、抽選を実施していますので、必 ず学生時間割表にて抽選結果を確認してください。
- □抽選結果で抽選漏れの科目は受講できず、科目は教務課で削除しています。 (次年度に履修登録することとなります。)

□窓口での追加登録はありませんので注意してください。

### ③ 9 月 30 日(木)~10 月 1 日(金)〈16:00 まで〉 後期履修登録科目の修正期間

- □この期間は、①で行った Web 履修登録の内容に変更が生じた場合に、Web履修の修正登録を各自で行う この効向は、じてけった ハジ 彼ら立ない 打扫に入入な エンに るはい、 ・・・。。<br>期間です。この期間に新規登録できない科目もあります。なお、教養教育科目 については、受講者に余裕 がある科目についてのみ追加登録(先着順)ができます。
- □履修を取り止める科目についても、この期間に削除してください。(GPA 評価に影響します)
- □抽選や制限された科目の削除を行った場合、再度の登録はできませんので注意してください。
- □変更がない場合、この期間での手続きは必要ありませんが、履修登録科目の確認は可能です。

# ④ 履修登録(申告)完了です!

Ξ

# 《Web 履修登録についての注意点》

- \*登録の最後には必ず「提出」をクリックしてください。これを押さないと入力した内容は更新(反映)されません。 なお、修正を含め履修登録完了後は、必ず「学生時間割表」を印刷し、保管しておいてください。
- \*事前に自分の時間割を組み立て、履修ガイドの「授業時間割(控)」に下書きしたうえで、Web履修登録に臨 みましょう!
- \*以上、登録に際し不明な点があれば、教務課に確認してください。 平日 8:30~17:00 土曜日(第 1.3.5)8:30~13:00【093-693-3042/093-693-3252/093-693-3073】